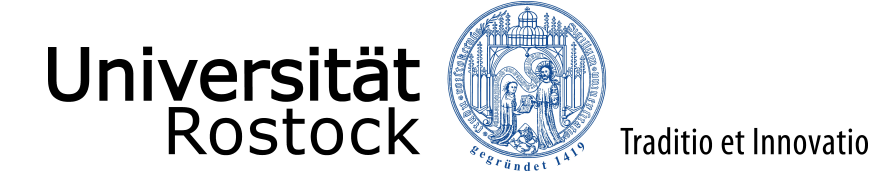

**Referat 1.2 Akademische Selbstverwaltung**  Universitätsplatz 1, Zi. 227 18055 Rostock Fon +49 381 498-1206 Fax +49 381 498118-1206

## **Antrag auf Eröffnung eines Habilitationsverfahrens**

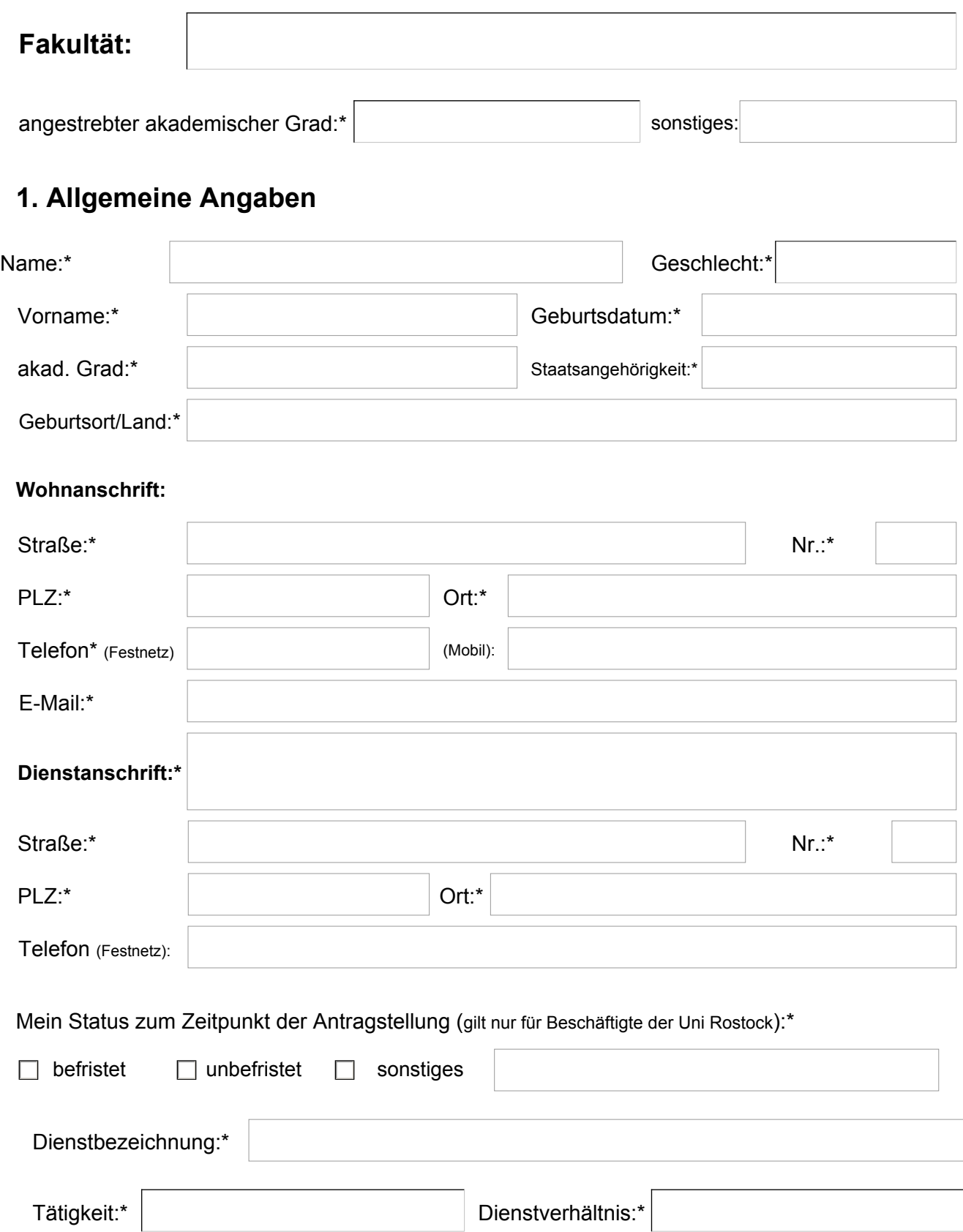

Mein Status zum Zeitpunkt der Bearbeitung des Habilitationsthemas (gilt nur für Beschäftigte der Uni Rostock):\*

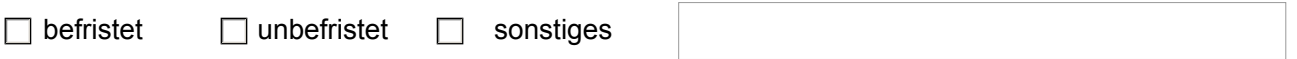

## **2. Angaben zu den schriftlichen Habilitationsleistungen**

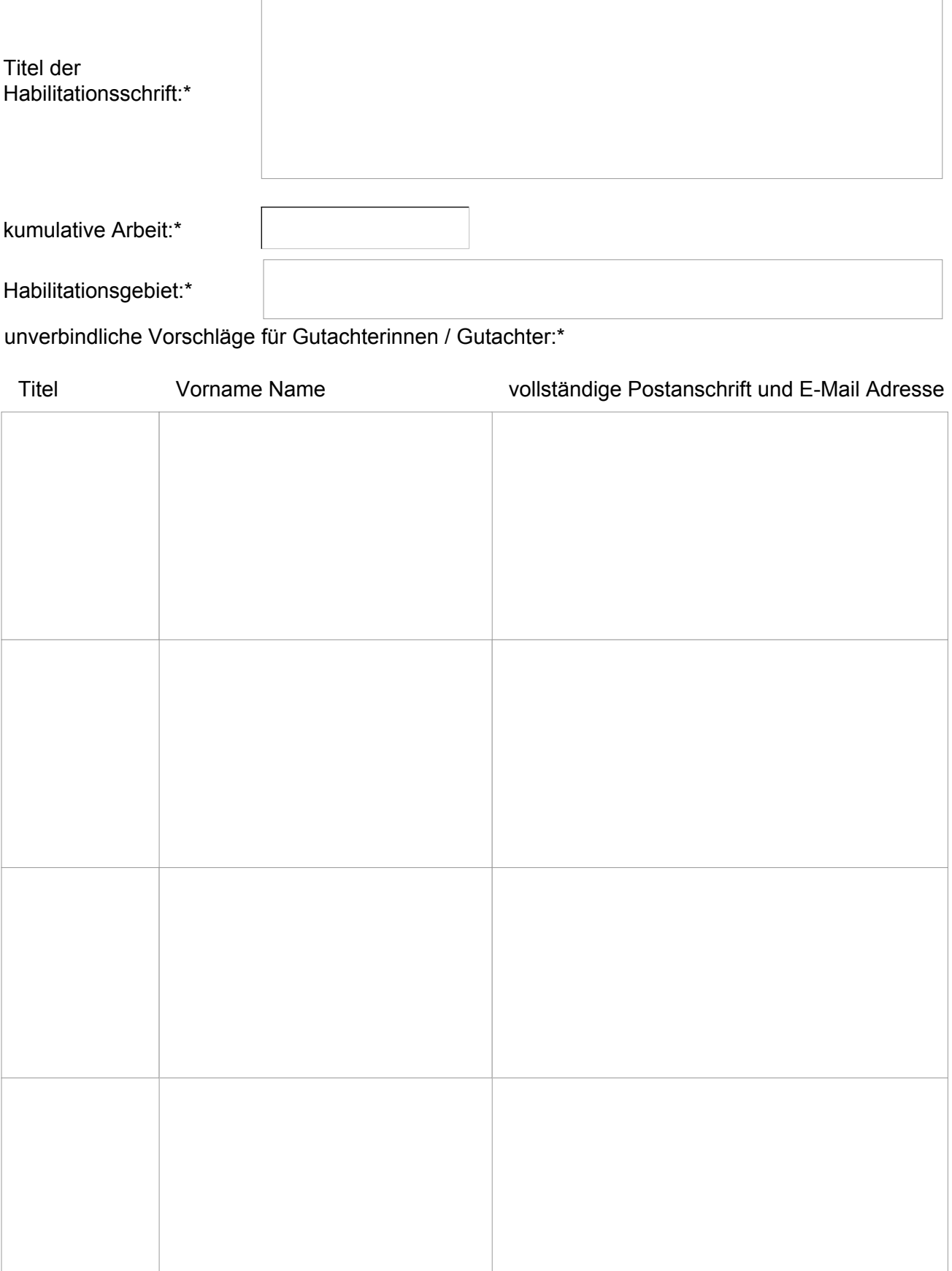

## **3. Angaben zu den mündlichen Habilitationsleistungen**

Drei Themenvorschläge für den wissenschaftlichen Vortrag im Rahmen der mündlichen Habilitations-leistungen (Kolloquium / Verteidigung) (trifft zu für MNF und WSF):\*

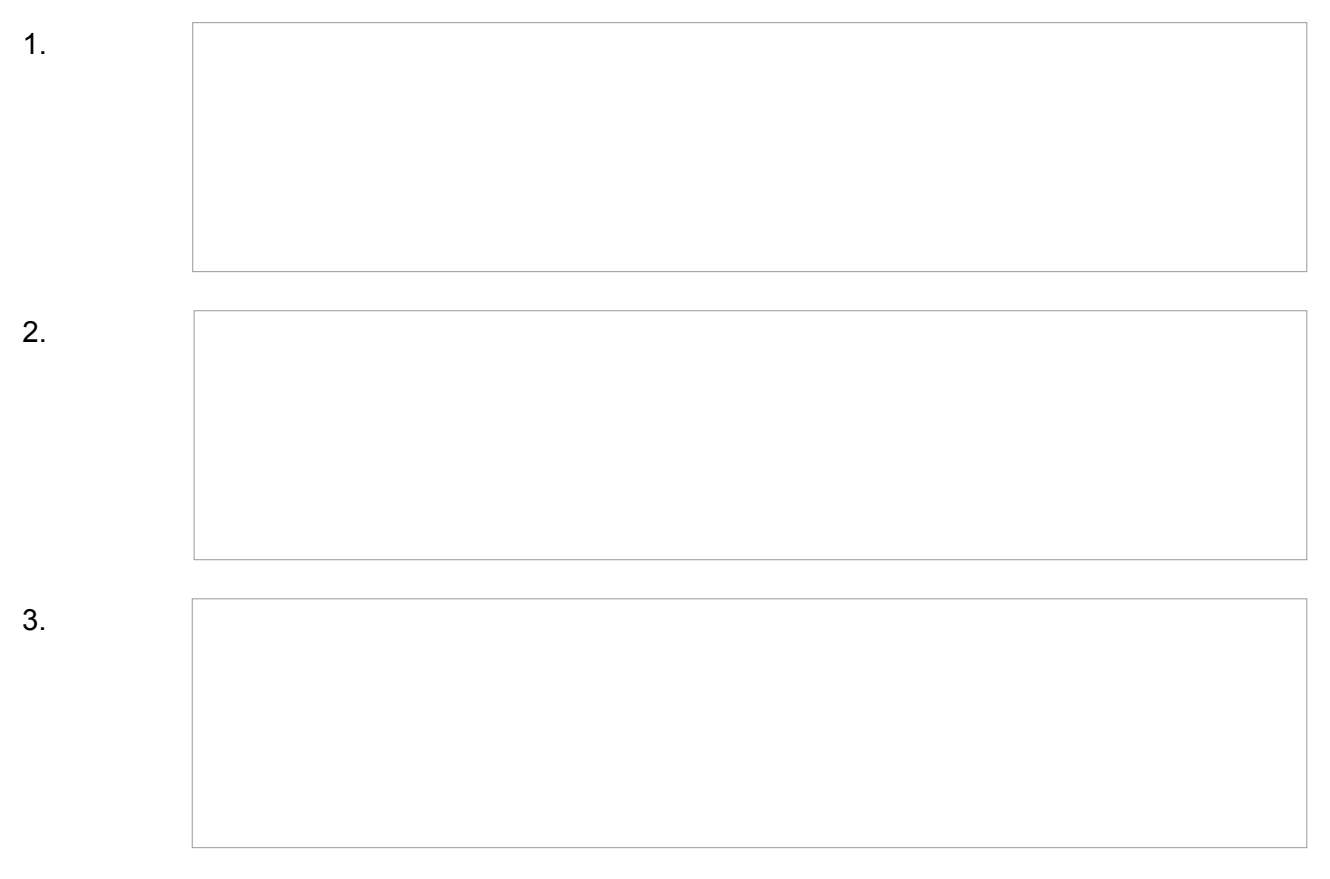

Drei Themenvorschläge für die Probevorlesung (trifft zu für AUF, MSF, JUF und UMR):\*

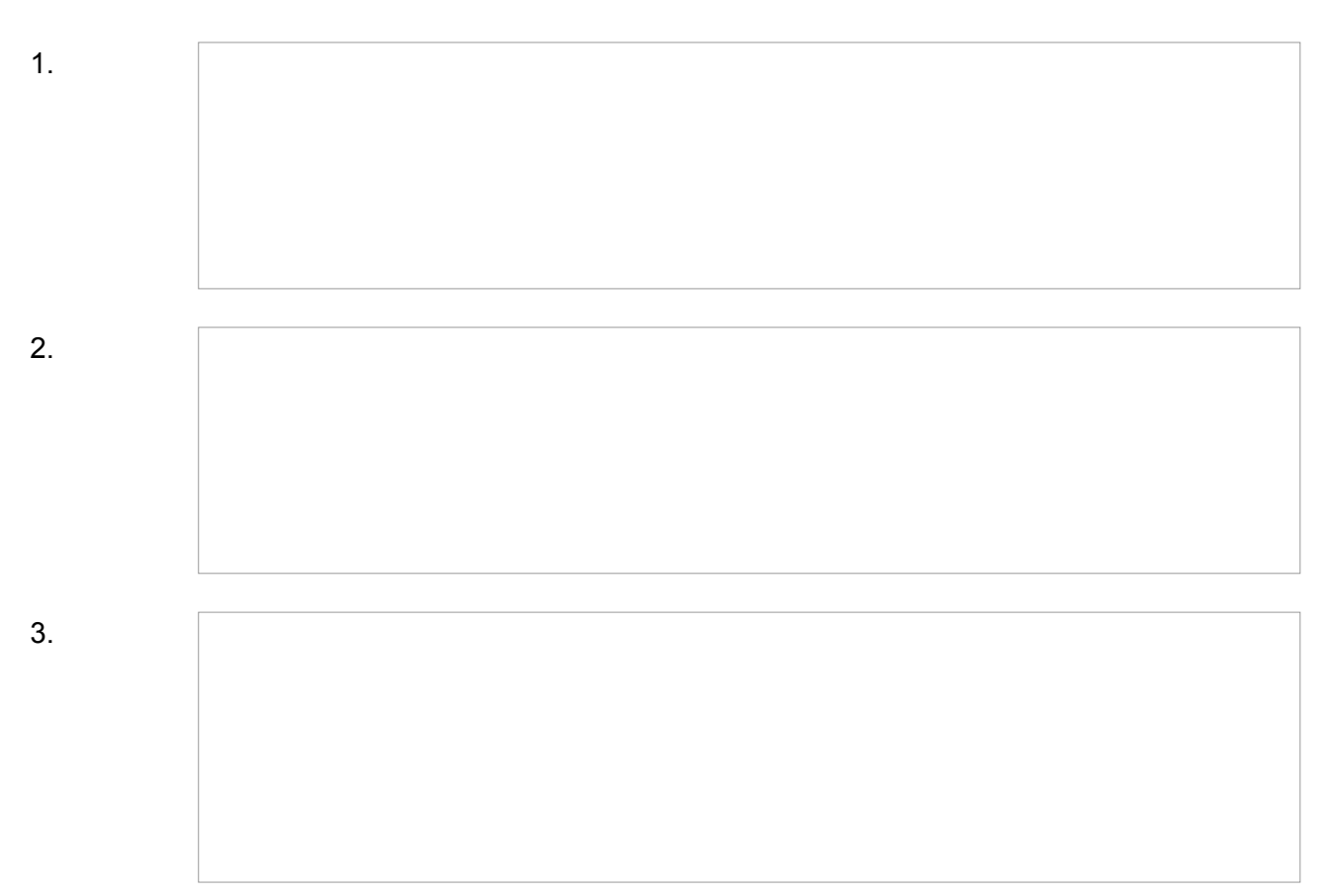

## **4. Erklärungen**

Ich erkläre, \* 4.1

dass ich ein Verfahren zur Erlangung der Habilitation bisher an keiner wissenschaftlichen  $\Box$ Einrichtung beantragt habe.

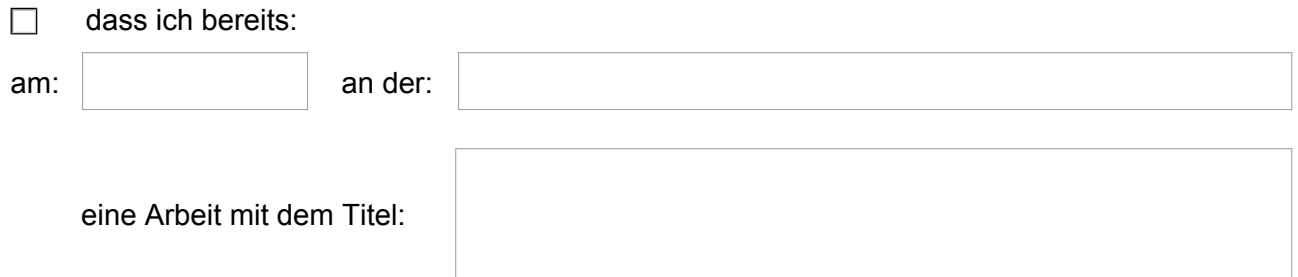

zur Erlangung der Habilitation eingereicht habe.

Dieses Verfahren wurde mit folgendem Ergebnis abgeschlossen:

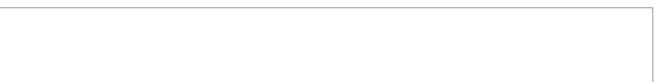

dass die vorgelegte Habilitationsschrift wurde bisher weder im Ausland noch im Inland in  $\Box$ gleicher oder ähnlicher Form einer anderen Prüfungsbehörde vorgelegt.

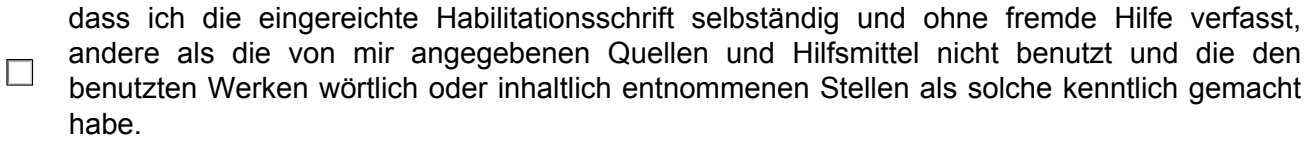

dass mir die Habilitationsordnung der Fakultät bekannt ist und von mir anerkannt wird.

- 4.2 Die mit diesem Antrag erhobenen personenbezogenen Daten sind zur rechtmäßigen Erfüllung der in der Zuständigkeit der Universität Rostock liegenden Aufgaben erforderlich. Diese Daten werden gemäß Gesetz über die Statistik für Hochschulwesen (Hochschulstatistikgesetz - HStatG) vom 2. November 1990, zuletzt geändert durch Art. 3 des Gesetzes vom 7. Dezember 2016 (BGBl. S. 2826) über das Statistische Landesamt Mecklenburg-Vorpommern an das Bundesamt für Statistik zu Planungszwecken im Hochschulbereich weitergeleitet.
- 4.3 Ich erkläre mein Einverständnis, dass die im Antrag auf Eröffnung eines Habilitationsverfahrens unter Punkt 1 (Name, Vorname) gemachten Angaben und das von der Fakultät verliehene Fachgebiet im Akademischen Jahrbuch der Universität Rostock veröffentlicht werden.

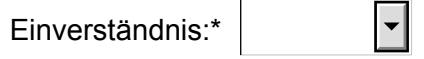

Das Einverständnis kann bis zur Drucklegung jederzeit ohne Angabe von Gründen widerrufen werden.

Datum der Einreichung:\*

Unterschrift der Antragstellerin / des Antragstellers:\*